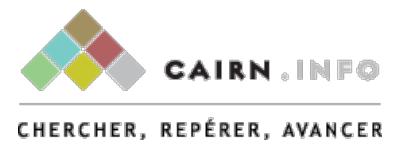

## COMMENT TRAVAILLER SUR LES ARCHIVES DE LA TÉLÉVISION EN FRANCE ? Myriam Tsikounas

Publications de la Sorbonne | « Sociétés & Représentations »

2013/1 n° 35 | pages 131 à 155

ISSN 1262-2966 ISBN 9782859447458

Article disponible en ligne à l'adresse :

------------------------------------------------------------------------------------------------------------------- <http://www.cairn.info/revue-societes-et-representations-2013-1-page-131.htm>

--------------------------------------------------------------------------------------------------------------------

Pour citer cet article :

--------------------------------------------------------------------------------------------------------------------

-------------------------------------------------------------------------------------------------------------------- Myriam Tsikounas, « Comment travailler sur les archives de la télévision en France ? », *Sociétés & Représentations* 2013/1 (n° 35), p. 131-155. DOI 10.3917/sr.035.0131

Distribution électronique Cairn.info pour Publications de la Sorbonne. © Publications de la Sorbonne. Tous droits réservés pour tous pays.

La reproduction ou représentation de cet article, notamment par photocopie, n'est autorisée que dans les limites des conditions générales d'utilisation du site ou, le cas échéant, des conditions générales de la licence souscrite par votre établissement. Toute autre reproduction ou représentation, en tout ou partie, sous quelque forme et de quelque manière que ce soit, est interdite sauf accord préalable et écrit de l'éditeur, en dehors des cas prévus par la législation en vigueur en France. Il est précisé que son stockage dans une base de données est également interdit.

# Comment travailler sur les archives de la télévision en France ?\*

En France, la loi du 21 juin 1992 et son décret d'application du 31 décembre 1993, ont instauré l'obligation, pour les producteurs de films et pour les diffuseurs nationaux hertziens publics de radio et de télévision, de déposer, à partir du 1er janvier 1995 et dans l'un des trois dépôts légaux institués, BnF, CNC ou Ina, une copie de leurs œuvres ainsi que l'ensemble de la documentation écrite afférente à cette réalisation, du dossier de presse jusqu'aux courriers des spectateurs en passant par les story-boards et les rapports quotidiens des chefs de chaîne. Par ailleurs, depuis 1992, les organismes dépositaires ne se limitent plus à collecter des archives écrites, visuelles, sonores… et à les conserver, ils les mettent à la disposition du public à des fins de recherche.

Concernant la télévision, si l'historien ne pouvait consulter que des documents diffusés sur les chaînes hertziennes françaises après le 1<sup>er</sup> janvier 1995, la refonte de la loi sur le dépôt légal, étendue à l'audiovisuel, n'aurait qu'une portée limitée. Mais il en va tout autrement. En premier lieu, pour des raisons pratiques, le législateur a enjoint l'Ina d'enregistrer lui-même tout ce qui devait l'être, à savoir les émissions télévisuelles d'origine française, ou à coproduction majoritaire française, passant pour la première fois sur le petit écran. Avec l'inflation, dans les années 1990, des chaînes, la mission est rapidement devenue impossible et les robots se sont mis à enregistrer, jour et nuit, l'intégralité des programmes transmis sur les chaînes hertziennes publiques, incluant rediffusions télévisuelles françaises, diffusions et rediffusions télévisuelles étrangères, Comment travailler sur les archives de la télévision en France ?\*<br>
La France, la loi du 21 juin 1992 et son décret d'application du 31 décembre<br>
1993, ont instanté l'objetation, pour les producteurs de films et pour les d

<sup>\*</sup> Je remercie Jean-Michel Rodes, directeur délégué aux collections de l'Ina, pour les précisions qu'il m'a apportées.

films de cinéma projetés à la télévision, transformant paradoxalement l'Institut national de l'audiovisuel en plus grande cinémathèque du monde. Parallèlement, dans le cadre du dépôt légal, la plupart des chaînes privées françaises, qui manquaient de savoir-faire, ont rapidement décidé de confier leurs archives à l'Ina qui capte, aujourd'hui, près de cent chaînes, publiques et privées, hertziennes et non hertziennes<sup>2</sup> [ill. 1]. Parallèlement, grâce à un plan de sauvegarde ambitieux, lancé en avril 1999, les documents audiovisuels anciens, qui avaient été conservés hors du cadre du dépôt légal, ont été restaurés et numérisés et sont aujourd'hui presque tous accessibles à l'Inathèque.

Ainsi le chercheur est-il passé en quelques années seulement de la pénurie au trop-plein, et ce retournement a infléchi sa pratique. Pour confectionner puis traiter un corpus « raisonné » d'émissions télévisuelles, il lui faut comprendre la logique et les limites des outils documentaires qui ont été mis à sa disposition pour l'aider à naviguer sur cet océan d'images et de sons, visionner et modéliser la série qu'il a sélectionnée. Et comme ces archives audiovisuelles ne sont rien sans informations sur leurs conditions de production, de programmation et de réception, il doit également partir en quête de documentations complémentaires, écrites, orales ou visuelles, lesquelles ne sont malheureusement pas rassemblées sur une unité de lieu. qui manquairent de savoir fairs, out rapidement déché de confire leume archives herent control extends terminent de transferênce archives and particles and the save-<br>particle annihitents, lancé en avell 1999, les document

# Constituer un corpus d'émissions télévisuelles

Excepté lorsqu'il réalise une étude monographique ou une enquête sur une personnalité de (vue à) la télévision, l'historien n'accède pas directement aux images. Il interroge préalablement une base de données complexe, qui indexe de façon détaillée et structurée plus de quatre millions d'émissions de formats divers, diffusées sur des chaînes et à des horaires différents, appartenant à des genres tout autres (JT, magazine, feuilleton…) et s'adressant à des publics variés. Quand il a recueilli l'information souhaitée, il la sélectionne, au moyen d'un second logiciel.

<sup>2.</sup> Début 2002, l'Inathèque a étendu la collecte aux chaînes du câble et du satellite, puis, en 2005, aux chaînes gratuites de la TNT. En novembre 2007, 24 chaînes régionales, France Ô et 7 chaînes supplémentaires du câble et du satellite ont rejoint le champ de la conservation patrimoniale. En octobre 2012, 96 chaînes de télévision françaises et 21 chaînes de radio sont captées 24 heures sur 24 au titre du dépôt légal. L'Inathèque collecte aussi, fin 2012, 9000 sites web média.

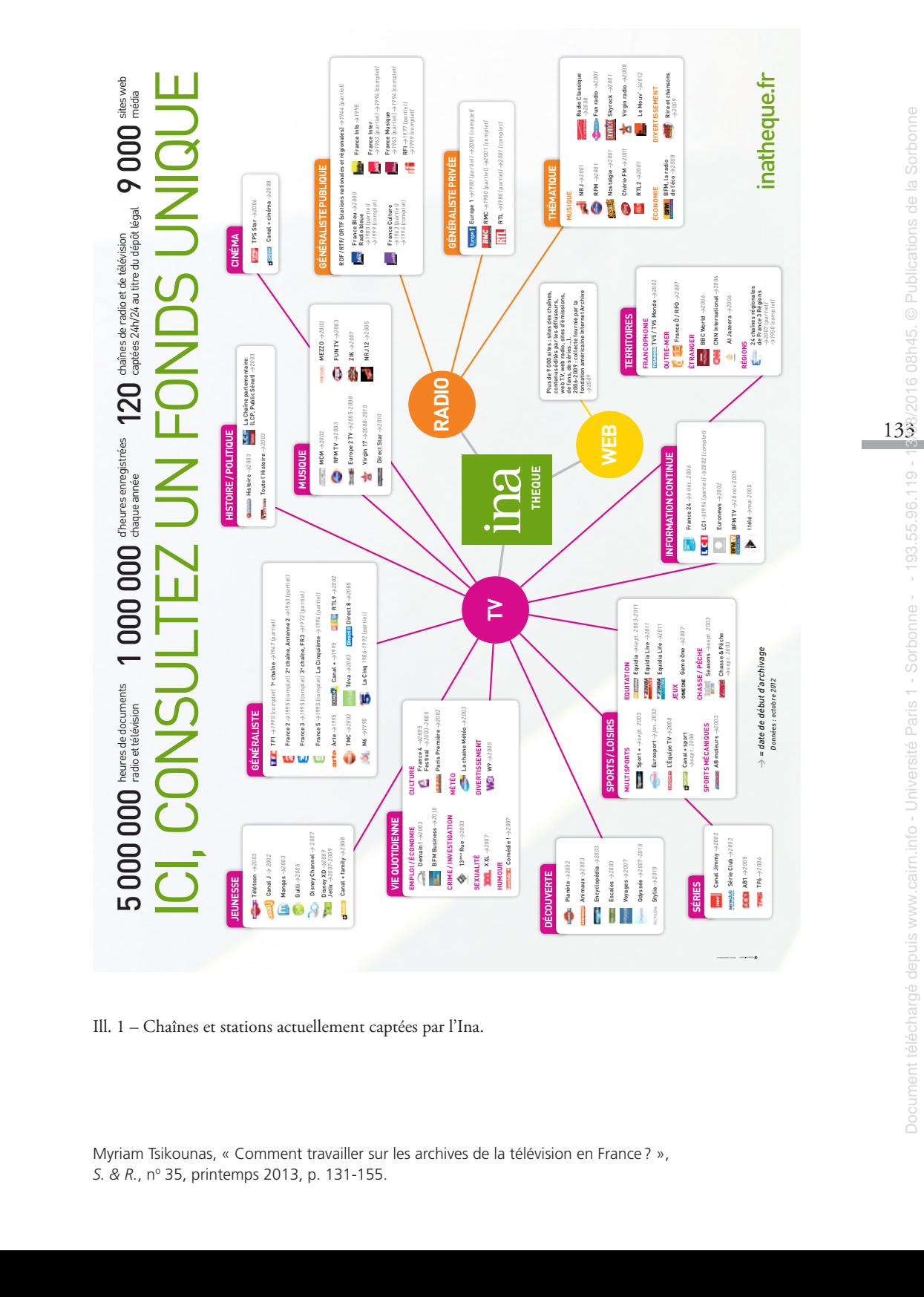

#### *Recenser*

De quels outils dispose-t-on pour cartographier les fonds télévisuels de l'Ina et les questionner efficacement?

Les différentes bases de données

Pour se familiariser avec les archives télévisuelles, le béotien peut, dans un premier temps, consulter sur internet le catalogue du dépôt légal de l'Ina qui fournit des notices documentaires simplifiées des programmes de radio et de télévision, des spots publicitaires et des clips collectés par l'Institut après le 1er janvier 19953 . Il a également la possibilité d'effectuer un « parcours découverte » sur le site ina.fr qui, depuis avril 2006, propose au grand public de visionner en ligne, gratuitement ou non, plus de 100000 émissions télévisées accompagnées d'un descripteur sommaire<sup>4</sup> et 200 000 spots publicitaires. Livra et Sor Storsmonte et macedonaries<br>
Dout se famíliantes avec les anchées télévisuelles, le béotien peut, dans<br>
un premier temp, consuler sur triueme le catalogue du diépôtif se del fitta du diépotif de le different d

Mais ces deux bases, incomplètes, ne dispensent pas le chercheur de se colleter ensuite à un logiciel beaucoup plus complexe, Hyper-base<sup>5</sup>, seulement interrogeable sur une station de lecture audiovisuelle (SLAV) de l'Inathèque : à Paris, au sein de la BnF, salle P; en région, dans l'une des six délégations de l'Ina, Strasbourg, Lille, Lyon, Marseille, Toulouse ou Rennes<sup>6</sup>.

Comme son nom l'indique, Hyper-base est un moteur de recherches renfermant plusieurs index. Il répertorie non seulement les archives de la radio et de la télévision mais des publicités<sup>7</sup> et des clips diffusés sur les chaînes publiques ainsi que des « collections partenaires » sur lesquelles on reviendra. Il recense aussi toute la documentation écrite consultable à l'Inathèque : ouvrages, revues et magazines de programmes, mémoires et thèses, fonds d'archives déposés par

5. Hyper-base a succédé à Imago 1 et 2 (Index des Médias Audiovisuels Gérés par Ordinateur).

6. Depuis octobre 2012, deux postes de consultation multimedia ont été installés à la médiathèque de Pessac. D'ici trois ans, une quinzaine de grandes bibliothèques municipales de villes universitaires sera équipée de nouveaux postes, dont Montpellier, Grenoble, Nancy, Metz, Bordeaux et Nantes. Le poste de consultation multimedia qui sert de base à cette décentralisation des lieux de consultation est un ensemble d'applications web en extranet permettant de rechercher et visionner de façon homogène l'ensemble des collections Ina, soit 26000000 de notices documentaires et 2000000 d'heures de TV et radio aujourd'hui, 6000000 d'heures d'ici trois à cinq ans.

7. 300000 spots qui représentent la totalité des messages publicitaires – de marque, d'intérêt général, de campagnes sanitaires et sociales – diffusés à la télévision depuis le 1er octobre 1968.

Myriam Tsikounas, « Comment travailler sur les archives de la télévision en France ? », *S. & R.*, nº 35, printemps 2013, p. 131-155.

<sup>3.</sup> Voir http://inatheque.ina.fr/INA/ws/dltv/dlweb/general/MultiSearchNames9. Le site propose aussi sept guides thématiques des fonds : Publicité, Cinéma, Politique, Théâtre, Histoire des xxª et xxıª siècles, Histoire, de l'Antiquité au xix<sup>e</sup> siècle.

<sup>4.</sup> Site : http://ina.fr. Certaines émissions sont visionnables gratuitement. Pour d'autres, l'Ina présente un extrait et propose à l'internaute de télécharger la copie entière moyennant paiement. Si le chercheur est, par ailleurs, un professionnel de l'audiovisuel, il peut aussi interroger le site Inamediapro qui lui donne, depuis 2004, l'accès à 1000000 d'heures de programme assorties de notices.

des professionnels de l'audiovisuel. Il propose enfin, directement lisible sur la SLAV, trois ensembles de documents numérisés, dits d'accompagnement les bulletins de presse envoyés par les chaînes aux principaux quotidiens et magazines pour présenter les émissions qui seront diffusées dans la semaine, (1952-1994), les rapports journaliers des chefs de chaîne (1952-1994), la quasi-totalité des numéros du magazine *Radio-cinéma-télévision/Télérama*.

Concernant les archives des chaînes historiques de télévision, Hyperbase est partagé en deux catalogues. Le premier est constitué des « collections anciennes » de la RTF (1949-1963), de l'ORTF (1963-1974) et de l'Ina (1974-1986)8 , qui ont pu être réunies et numérisées dans le cadre du plan de sauvegarde de 1999. Il est également composé de la totalité des émissions françaises diffusées pour la première fois sur les chaînes hertziennes entre 1986 et 1995. Ce premier système documentaire n'a pas été conçu pour répondre aux attentes des chercheurs, mais à celles des professionnels, qui avaient besoin de réutiliser des extraits pour illustrer des sujets de JT ou de magazines. Les notices sont souvent peu détaillées et délivrent surtout des renseignements sur les supports et la production, en vue d'une exploitation commerciale des images et des sons. magnes pour presenter les efinitions qui second diffusées due la seminente de la sorbe de paris el sorbe de la sorbe de la sorbe de la sorbe de la sorbe de la sorbe de la sorbe de la sorbe de la sorbe de la sorbe de la so

La seconde base, beaucoup plus substantielle, donne accès aux notices des programmes de radio et de télévision collectés par l'Ina depuis le premier janvier 1995, dans le cadre du dépôt légal. Les descripteurs ont été pensés à des fins de recherche, au terme de quatre années de rencontres, dans des « ateliers de préfiguration », entre universitaires, ingénieurs et documentalistes.

Ce deuxième catalogue contient aussi les fiches des « collections partenaires » qui se trouvent à l'Ina, en raison d'acquisitions, de donations ou de mandats commerciaux.

L'institut abrite ainsi, contre toute attente, plusieurs fonds cinématographiques. Il possède l'intégralité du journal *Les Actualités françaises*, qui était projeté en salles entre 1940 et 1969, année au cours de laquelle les producteurs ont fait faillite9 . Il détient des copies des longs métrages de la Coopérative

<sup>8.</sup> Le 3 juillet 1974, l'ORTF disparaît et éclate en six sociétés nouvelles et indépendantes. Les questions d'archivage ont été oubliées et c'est le sénateur André Diligent, déjà rapporteur, en 1972, d'une étude sur la publicité à la télévision, qui propose, *via* un amendement, la création d'un septième organisme, l'Ina, chargé de prendre en charge les activités d'archivage.

<sup>9.</sup> Ce fonds, constitué de 15156 sujets, est divisé en quatre ensembles chronologiques : Les Actualités Mondiales (1940-1942), France Actualités (1942-1944), France Libre Actualités (1944) et Les Actualités françaises (1945-1969).

générale du cinéma français<sup>10</sup>, des documentaires et des reportages produits par l'Office français d'informations cinématographiques (OFIC).

Depuis deux ans, l'Ina gère également les archives du ministère de l'Agriculture. Celles-ci sont constituées de 300 films 35 millimètres, français et américains, tournés entre 1945 et 1957, centrés sur la modernisation des campagnes françaises et la reconstruction des villes européennes (fonds Marshall<sup>11</sup>). Elles se composent aussi de 150 documentaires muets dévolus aux conditions de vie et de travail des paysans au début du xx<sup>e</sup> siècle ainsi que de 300 courts-métrages d'Hygiène et d'Instruction publique, réalisés par Jean Benoît-Lévy entre 1922 et 1935 (fonds Lévy)<sup>12</sup>. L'Agriculture. Celles et sont consisteré de 3000 film 35 similatives, finales et sont consisterés de la Sorbonne de la Sorbonne de la Sorbonne de la Sorbonne de la Sorbonne de la Sorbonne de la Sorbonne de la Sorbonne de

Ces archives cinématographiques ne sont pas seulement françaises. En effet, l'Ina a recueilli, restauré et numérisé 210 films cambodgiens montrant la force de la propagande khmère rouge de 1975 à 197913, un ensemble de reportages réalisés par Ariana Films, la société de production créée en 1982 par le commandant Massoud<sup>14</sup> (fonds Afghanistan) et une collection de documentaires relatant la lutte du Timor pour l'indépendance et les premières années du jeune État Timorais<sup>15</sup>.

Dans le cadre de conventions passées avec les théâtres nationaux, l'Institut national de l'audiovisuel détient également des captations de pièces ou de répétitions filmées dans quatre théâtres ainsi qu'au Conservatoire national supérieur d'art dramatique (CNSAD)<sup>16</sup>. Les archives audiovisuelles de l'Opéra de Paris sont en cours de versement également.

L'Ina possède aussi, en plus des archives des chaînes du câble qui ont souscrit des contrats de gestion avec lui, des collections cinématographiques ou télévisuelles appartenant à d'autres institutions privées. Dans ce catalogue, les émissions sportives dominent avec les fonds de la société Amaury Sport

10. Dix-huit longs-métrages échelonnés de 1944 à 1963.

11. Films réalisés à l'initiative de la commission Marshall ou de la United States Information Service.

12. Films commandités ou achetés par le ministère de l'Agriculture aux Éditions françaises cinématographiques fondées par Jean Benoît-Lévy.

13. Quarante heures de programme restaurées et numérisées à la demande de la Direction des archives du ministère de la Culture et des Beaux Arts du royaume du Cambodge.

14. Ces documents, réalisés entre 1982 et 2001, montrent la vie quotidienne et l'entraînement des soldats, restituent des scènes de combats contre l'occupation soviétique puis contre le régime des talibans, présentent les dernières heures de la vie d'Ahmad Shah Massoud.

15. Fonds géré par l'Ina à la demande du Centre audiovisuel Max Stahl de Timor Leste.

16. Le Théâtre de l'Odéon, le Théâtre de Chaillot, Le Théâtre de la Colline, le Théâtre national de Strasbourg. Le fonds rassemble également des entretiens filmés de comédiens et de dramaturges, des conférences de presse.

Myriam Tsikounas, « Comment travailler sur les archives de la télévision en France ? », *S. & R.*, nº 35, printemps 2013, p. 131-155.

Organisation (ASO) pour le Tour de France, de la Fédération française de tennis pour les tournois de Roland Garros, de la Fédération française de football, du Comité international olympique (CIO)17, de la Société pour l'organisation des 24 heures du Mans.

Les grandes séries documentaires sont également présentes, avec « Mémoire de l'Europe », dix épisodes de 52 minutes réalisés par Christian Paureilhe pour rappeler les événements majeurs de l'Europe du xx<sup>e</sup> siècle; des magazines et des rushes variés produits par CAPA Presse et couvrant l'actualité des vingt dernières années, des courts-métrages sur la nature et l'environnement signés par le photographe Yann Arthus-Bertrand et par le cinéaste belge Pierre Brouwers<sup>18</sup>.

L'Institut national de l'audiovisuel exploite enfin les droits de *talk shows* déposés par Stéphane Collaro, Thierry Ardisson, les sociétés Rapido Télévision<sup>19</sup> et Rock Report<sup>20</sup>.

En principe, l'Ina n'est tenu d'archiver que les émissions diffusées sur les chaînes de la télévision française. En réalité, elle possède beaucoup plus.

Tout d'abord, depuis le 1<sup>er</sup> septembre 2006, elle capte trois chaînes d'informations étrangères – BBC World, CNN international et Al Jazeera en langue arabe – afin de disposer d'un panorama global de l'information en continu et de favoriser les approches comparatives.

Ensuite, au hasard de sa navigation dans Hyper-base, le chercheur découvre des notices concernant des œuvres inédites. Très souvent, il s'agit d'émissions qui ont été annoncées dans les magazines de radio-télévision, mais ont été déprogrammées au dernier moment. Par exemple, le samedi 13 décembre 1969, *L'Affaire Deschamps*, l'une des dramatiques de la série « En votre âme et conscience », a été interdite d'antenne sur décision du directeur général de l'ORTF21 – et remplacée au pied levé par une fiction enregistrée, *L'Affaire Lacoste* – car le héros, un faux coupable, disait avoir avoué après avoir été « suggestionné » par la police durant son interrogatoire. des 21. bueno du Manu, de la Sorbonne de la Sorbonne de la Sorbonne de la Sorbonne de la Venicie de la Sorbonne de la Sorbonne de la Sorbonne de la Sorbonne de la Sorbonne de la Sorbonne de la Sorbonne de la Sorbonne de l

- 18. Ce dernier a réalisé 562 reportages d'une minute chacun.
- 19. Émissions diffusées sur TF1 et Canal + entre 1987 et 1992.
- 20. Émissions diffusées sur Antenne 2 en 1986 et 1987.
- 21. Précision apportée par le chef de chaîne, dans son rapport journalier.

Myriam Tsikounas, « Comment travailler sur les archives de la télévision en France ? », *S. & R.*, nº 35, printemps 2013, p. 131-155.

<sup>17.</sup> Constitués de seize Olympiades d'été et de six Olympiades d'hiver, incluant des émissions présentant les grands travaux entrepris par les villes hôtes pour recevoir les jeux, les cérémonies d'ouverture…

#### Les limites d'Hyper-base

Ainsi l'Ina a-t-il recueilli beaucoup plus d'archives audiovisuelles que la loi de 1992 ne le prévoyait. Pourtant l'historien qui travaille sur les débuts de la télévision est parfois déçu. Tout d'abord, avant la généralisation, en 1956, du kinescope – appareil filmant directement sur un écran cathodique –, il ne trouve pas trace des émissions de plateaux et des nombreuses dramatiques diffusés en direct. Dans le meilleur des cas, entre 1949 et 1956, il pourra visionner des sujets de JT et de magazines filmés en 16 millimètres, mais il ne saura jamais comment ces bandes étaient lancées, en studio, par le présentateur. D'ailleurs, de nombreux reportages sont eux aussi manquants, car jusqu'aux années 1970 les journalistes, pour illustrer un thème, n'hésitaient pas à couper directement sur une bobine le fragment de pellicule qu'ils souhaitaient réutiliser. Livre\_S&R\_35\_03.indb 138 03/05/13 12:14 Document téléchargé depuis www.cairn.info - Université Paris 1 - Sorbonne - - 193.55.96.119 - 13/08/2016 08h45. © Publications de la Sorbonne

De même, de nombreuses fictions des années 1960-70, notamment des feuilletons et séries réalisés en coproductions avec des firmes cinématographiques françaises ou avec des télévisions étrangères n'ont pas été déposées à l'Ina, mais chez les partenaires.

Mais ces limites n'empêchent pas de confectionner des corpus rigoureux car lorsqu'une émission n'est pas visible, il est toujours possible de retrouver une documentation la concernant, story-board, scénario, photos de plateau…

Interroger les bases

Après avoir compris la logique de ce catalogue foisonnant, il reste à l'interroger. Chaque archive télévisuelle recensée dans la base ancienne comme dans l'index du dépôt légal est signalée par une notice plus ou moins documentée. Chacune indique, au minimum, le nom des producteurs, réalisateurs et techniciens, le titre de l'émission, l'intitulé de la collection dans laquelle elle s'insère, le jour, l'heure, la chaîne de diffusion et de rediffusion éventuelle, le format et l'origine de production. Un certain nombre de fiches propose un résumé de l'œuvre.

L'outil offre donc différentes entrées et permet des recherches multicritères. Mais il est complexe et les requêtes peuvent être mal formulées.

Tout d'abord, documentalistes et chercheurs n'utilisent pas toujours les mêmes termes pour désigner un genre télévisuel ou un métier du spectacle. Les seconds traquent souvent dans la base un « documentaire » ou un « reportage », que les premiers ont qualifié de « magazine »; ils cherchent un « caméraman » en lieu et place d'un « chef opérateur »… De même, d'une décennie à l'autre, les appellations changent. Ainsi, dans les années 1950-1960, les professionnels

de l'ORTF ne connaissent-ils pas les modernes « séries » et « saisons », mais seulement des « feuilletons à épisodes clos » et, pour augmenter la confusion, des deuxième ou troisième « séries »… pour désigner des suites.

Par ailleurs, au moment de l'élaboration du moteur de recherche, dans les années 1990, si les documentalistes les plus âgés connaissaient les noms des vétérans de la télévision et des personnalités scientifiques et politiques des décennies 1950-1960, les plus jeunes les ignoraient et, de fait, ont écrit phonétiquement ce qu'ils entendaient. L'interrogation par noms propres peut être infructueuse… en raison d'une simple faute d'orthographe sur le descripteur.

Mais l'absence de feed-back d'Hyper-base risque de décourager le nonspécialiste et de le conduire à sous-utiliser l'outil, à se limiter à une recherche par mots-clefs. Or ce critère n'est pas non plus forcément pertinent. En effet, il présuppose l'existence d'une notice très détaillée. Ensuite, les résumés n'étant pas modélisables, chacun restitue les informations en fonction de ses connaissances et de sa sensibilité. Par exemple, le feuilleton de William Magnin et Claude Santelli, *Le Tour de la France par deux enfants*, a eu trois « saisons ». Dans la première et la troisième, les résumés des épisodes ne délivrent aucun renseignement sur la bande-son, dans la seconde, en revanche, un auteur mélomane a décrit très précisément les bruitages, les instruments de musique utilisés, et les chants retraités.

En outre, alors que dans la fiction télévisuelle les personnages boivent beaucoup, si l'on croise « téléfilm » et « alcool » les occurrences sont rares, tout simplement parce que le documentaliste n'a pas consigné ce qui lui semble banal ou n'appartient pas à son champ de préoccupation.

## *Trier l'information*

Hyper-base permet non seulement de trouver des notices mais de les importer dans une base de données personnelles. Un second logiciel, Médiacorpus, lui aussi accessible sur la SLAV, aide ensuite l'usager à trier les informations recueillies et à éliminer les « bruits ». Selon la commande qui lui est faite, le logiciel répartit, sous forme de camembert ou d'histogramme, les émissions par jour, par mois ou par année, par chaînes de diffusion, par genre, par réalisateur… Il offre une approche statistique du corpus constitué et le chercheur découvre immédiatement sur les graphiques les grandes tendances : il voit, d'année en année, une question de société s'affirmer ou disparaître, un genre télévisuel dominer, il comprend de suite quelle chaîne, privée ou publique, a le mieux couvert un événement… S'il affine encore sa requête par noms propres, par métiers, etc., il peut savoir immédiatement quels sont, à une époque Livre allows an unionent de l'electronication du monteur de recherche, dans des vecicions de la vécicions de la vécicions de l'electronications en politiques de su construénces politiques de l'electronications de l'elect donnée, les experts le plus souvent convoqués sur les plateaux, les historiens ou les artistes les plus sollicités par les chaînes…, il a la possibilité de retracer l'itinéraire d'une vedette du petit écran ou d'examiner la place d'un sujet dans les journaux télévisés.

En croisant le nombre d'émissions avec les années, l'usager décèle aussi les incohérences. Ainsi, s'il étudie les adaptations télévisuelles d'*Antigone*, s'étonnera-t-il du nombre particulièrement élevé d'occurrences entre 1977 et 2000. Il y regardera alors de plus près et s'apercevra qu'il a importé dans sa base personnelle des notices consacrées non pas à la tragédie de Sophocle mais à la création architecturale de Ricardo Boffil à Montpellier. De la même manière, celui qui s'intéresse aux représentations audiovisuelles de l'Indochine devra préalablement supprimer toutes les fiches concernant le groupe musical Indochine et le film de Régis Warnier.

# Le visionnement des archives télévisuelles

Quand ce travail liminaire est achevé, le chercheur sait si le corpus qu'il a confectionné est de dimension acceptable ou s'il doit le réduire, en étudiant une période plus courte, en limitant le nombre de chaînes observées ou en pratiquant un échantillonnage, par exemple en ne gardant qu'un trimestre par an tout en avançant de trois mois à chaque fois pour reconstituer une année en quatre ans et, de la sorte, ne pas laisser échapper d'événements télévisuels récurrents… Après avoir effectué ces choix, il passe à l'étape suivante : le visionnement.

### *Où visionner?*

Les archives télévisuelles de l'Inathèque sont consultables sur place mais, pour des questions de droits, elles ne sont pas exportables. Pour gagner du temps, l'usager est donc tenté de visionner certaines émissions directement sur le site Ina.fr et de se procurer les DVD commercialisés. Mais il risque alors de considérer les documents qu'il analyse comme des œuvres closes, d'oublier le flux et la programmation. Par exemple, l'Ina a récemment mis en vente un coffret de vingt-quatre « grandes fictions de la télévision », réalisées entre 1960 et 1977. Deux d'entre elles, *Danton* et *Robespierre*, sont issues de la série « La Caméra explore le temps ». Si ces deux dramatiques sont bien présentées en binôme, sous l'intitulé générique « La Terreur et la Vertu », en revanche, les responsables de l'édition n'expliquent pas au spectateur que les deux émissions Les intentions de la Sorbonne de la Sorbonne dévision de la Sorbonne de la Sorbonne de la Sorbonne de la Sorbonne de la Sorbonne de la Sorbonne de la Sorbonne de la Sorbonne de la Sorbonne de la Sorbonne de la Sorbonne de

furent programmées à une semaine d'intervalle, les 10 et 17 octobre 1964, pour commémorer les débuts de la Terreur. Ils ne lui disent pas non plus qu'ils ont fait le choix de retirer toutes les interventions, en plateau, des deux présentateurs, Alain Decaux et André Castelot. Or, ceux-ci, avant chacune des deux projections re-contextualisaient l'événement, orientant le regard et l'écoute du téléspectateur. Surtout, après la diffusion de *Robespierre*, les deux historiens, qui n'avaient pas la même sensibilité politique, se sont violemment disputés devant la caméra durant 21 minutes<sup>22</sup>, révélant tout à la fois les pièges du direct (kinescopé), le mouvement historiographique et l'atmosphère intellectuelle d'une époque… Livre Constraine Constraine Constraine Constraine des depuis constraine depuis depuis and the constraine for the definition of Robonjens, its deut info the deputs of the deputs of the definition of Robonne and the mean al

Un visionnement à l'Inathèque est donc préférable, d'autant plus que la SLAV permet au chercheur d'arrêter le défilement des images pour, sans changer d'écran, rechercher une information dans la documentation d'accompagnement numérisée, procéder à une vérification dans sa base de données personnelles ou prendre des notes.

# *Tout n'est pas visible*

Mais, au moment de passer commande pour visionner en ligne les archives, de nouvelles déconvenues attendent l'usager, car tout ce qui est référencé dans Hyper-base n'est pas forcément visible. Certaines émissions anciennes existent mais ne sont pas consultables car elles ne sont ni transférées sur support DVD ni numérisées. D'autres le sont, mais comme il s'agit de conversions de films kinéscopés, enregistrés directement sur un écran cathodique, les images sont mal cadrées, les têtes sont coupées

Des fonds récents ont été numérisés mais ils ne sont pas encore visionnables. D'autres documents encore ne sont pas exploitables, car ils sont incomplets ou détériorés. Le son est inaudible; l'image est en très basse définition; le début ou la fin sont manquants; des photogrammes ont été prélevés. Parfois même, des sujets ont disparu, non seulement dans les journaux télévisés, mais dans certains magazines, tel *Le Magazine féminin*, dont les numéros diffusés entre 1952 et 1956 sont amputés d'une partie de leurs rubriques.

En outre, une grande partie des actualités et des feuilletons réalisés en extérieur dans les années 1950 sont muets non seulement parce que les cars de reportage n'étaient pas équipés de caméras sonores, mais parce que ces films

<sup>22.</sup> André Castelot explique au spectateur qu'il ne partage nullement l'avis de ses deux collègues, Alain Decaux et Stellio Lorenzi, des « Robespierristes militants, convaincus ». Quand il affirme préférer Danton à un « un apprenti-sorcier dans toute son horreur », « un être dangereux », Alain Decaux rétorque que « Danton était un corrompu », un « partisan de la paix à tout prix »…

n'ont pas été post-synchronisés. *Les Aventures de Jacky, Les Aventures de l'inspecteur Grégoire*… étaient uniquement sonorisés à la volée, durant leur diffusion.

#### *Comment visionner?*

S'il est interdit de sortir les archives télévisuelles de l'Inathèque, il est, en revanche, possible d'exporter des imagettes des émissions, capturées au moyen d'un troisième logiciel, Médiascope<sup>23</sup>, lequel facilite également la navigation dans les documents visionnés.

#### Les imagettes

Toute personne qui travaille à partir d'images mobiles et sonorisées sait combien il est difficile de les décrire et de les analyser. Elle n'ignore pas non plus que la tentation est grande de convertir continuellement ces ensembles de formes, de musiques, de scintillements lumineux … en expressions linguistiques, de continuer à traiter les sources audiovisuelles comme des textes écrits, sans prendre en compte leur spécificité. Comment visionne?<br>
S'il ex interdicté contri les archives déléviatelles de l'Inathèque, il est, en<br>
d'un troisime bigitel, Meldkorope<sup>23</sup>, lequel facilité egalement la navigation<br>
d'un troisime bigitel, Meldkorope<sup>23</sup>, le

Ces imagettes, que l'on peut insérer dans des fichiers de traitement de texte pour les annoter, les comparer… offrent donc un avantage indéniable. En amont, elles permettent de ne pas avoir à décrire l'archive plan par plan, ce qui en appauvrit considérablement le sens. À l'aval, elles fournissent, au moment de la publication des résultats, des éléments de preuve.

Ces photogrammes peuvent aussi être mis en série pour pouvoir confronter deux productions, deux animateurs, deux hommes politiques ou deux décors. Pour les émissions qui se sont assurées une longévité, ils aident à suivre les transformations du générique, l'évolution à l'écran d'une vedette ou d'un présentateur.

En outre, figer le mouvement, en prélevant une succession d'imagettes aide à voir la composition des cadres et les détails qui n'apparaissent pas à vitesse normale de projection. Pouvoir faire défiler la bande plan par plan, au ralenti ou à l'envers, décadre le regard et oblige à prendre en compte la monstration plus que la narration.

Toutefois, arrêter le défilement pour, paradoxalement, mieux voir, est également un piège. En effet, c'est fabriquer une autre image qui oblitère la bande-son, ne dit rien du jeu des acteurs ou de la prestation des invités sur un plateau, donc qui nie l'essence même du langage télévisuel.

<sup>23.</sup> Médiascope a succédé au logiciel Video-Scribe.

#### La modélisation des données

Mais Médiascope ne fait pas que délivrer des imagettes, il permet aussi de passer toutes les archives télévisuelles visionnées au même tamis, pour détecter, d'un document à l'autre des régularités, des récurrences faisant système. Si le chercheur l'a préalablement programmé, le logiciel peut repérer les principaux dispositifs télévisuels : les mouvements de caméra, les effets de montage, les jeux de champs-contre champs, les leit-motive musicaux et visuels. Il est également apte à compter le nombre de plans et à indiquer la durée et l'échelle de chacun d'eux.

# La documentation complémentaire

Au terme de cette seconde étape, l'usager a regardé attentivement un corpus de dimension raisonnable en mettant au jour tous les procédés formels. Une fois ce travail réalisé, il lui reste à partir en quête d'informations concernant les archives télévisuelles qu'il vient d'analyser, pour comprendre leur raison d'être et éviter les mésinterprétations. En effet, il ignore pourquoi et dans quelles conditions les milliers d'images qu'il vient d'observer ont été produites. Il ne sait pas davantage qui les a vues et de quelle façon les différents publics se les sont appropriées. En cours de visionnement, des questions ont déjà surgi, qui lui ont donné envie d'en savoir plus. Pourquoi Claude Barma a-t-il placé ses *Corsaires*24 non pas sur l'océan, mais sur les eaux calmes d'un lac légèrement embrumé? A-t-il manqué de temps? d'argent? Et comment se fait-il que *Cécilia médecin de campagne*25 se rende chez ses patients en robes « haute couture » et qu'elle ait troqué sa trousse de médecin contre d'élégants sacs à main? Le comité pour le rayonnement de l'élégance française aurait-il financé en partie ce feuilleton? Sans nul doute, il est nécessaire d'en savoir plus sur les conditions de création des émissions. plaser counter is a started of such and the highed part replective for the check of principal and the bright deposition of programme, i. lengthely enter entire the principal position of proparities of principal positions

Hélas, contrairement aux archives télévisuelles, la documentation écrite est dispersée puisque rien, avant le 1<sup>er</sup> janvier 1995, n'incitait les ayants droit à déposer les documents d'accompagnement de leur œuvre.

Durant les dernières années, plusieurs professionnels de la télévision – ou leurs héritiers – ont remis leurs archives à l'Ina. D'autres ont préféré les confier à l'IMEC (Maria Casarès, René Allio), au département des Arts du spectacle

<sup>24.</sup> Feuilleton de Claude Barma diffusé du 24 septembre 1966 au 10 décembre 1966.

<sup>25.</sup> Feuilleton de Gérard Sire, diffusé du samedi 9 avril 1966 au samedi 9 juillet 1966, avec Nicole Berger dans le rôle-titre.

de la BnF (Claude Santelli) ou encore à la BiFi quand ils travaillaient alternativement pour le grand et le petit écrans (Yvette Étiévant).

Par ailleurs, le Centre des archives contemporaines des Archives nationales (CAC), a recueilli, dans les années 1970, les fonds de la RTF et de l'ORTF, échelonnés entre février 1949 et l'éclatement de l'Office, fin 1974.

L'Inathèque, de son côté, a récupéré les archives du Service de la recherche de l'ORTF, du CSA et du Comité d'histoire de la télévision qui possédait notamment de très nombreuses « fiches de télévision » et de multiples dossiers de production d'émissions réalisées entre 1975 et 1998.

Des sociétés privées, comme Médiamétrie, l'IFOP ou la SOFRES disposent d'autres documents mais ne sont pas tenues de les communiquer au chercheur.

## *Les conditions de production*

Plusieurs types d'écrits, consultables à l'Ina ou à la BiFi, permettent de retrouver l'itinéraire d'une émission, du premier projet jusqu'à la diffusion sur le petit écran.

La source idéale, pour comprendre les intentions initiales d'un artiste, est le journal ou le carnet de bord. Très souvent, en effet, le réalisateur y revendique des modèles, y refuse des héritages, note le conseiller historique, les techniciens et les vedettes qu'il souhaite employer; le scénariste y explique les lectures sur lesquelles il se fonde pour reconfigurer un épisode du passé. Le travail préparatoire filtre aussi dans les textes de réflexion et les story-boards (Alexandre Tarta, Maurice Failevic), les cahiers de notes (Jacques Krier, Alexandre Tarta), les retranscriptions d'interviews (Andrée Hunebelle) et les enquêtes de terrain menées par l'équipe qui a préparé le magazine (Catherine Sinet pour *Droit de Réponse*).

D'autres archives déposées à l'Ina aident à déceler les contraintes techniques et financières qui ont grevé une réalisation et expliquent le décalage entre le synopsis et le produit fini. *Le Film français, Télé Magazine* et d'autres revues professionnelles, ainsi que la documentation technique rassemblée par d'anciens techniciens de la SFP (fonds Jacques Ledos principalement), délivrent quantité de renseignements sur les matériels télévisuels employés et leurs limites. Les journalistes qui écrivent dans cette presse corporative discutent des avantages et inconvénients de la publicité, détaillent les partenariats entre le cinéma et la télévision, entre les chaînes françaises et les télévisions francophones, entre la télévision et les autres médias… CAC), a recentific, the and so annexis (1707), los found de la KEP e de l'Office, francès de la recheche de l'Office, a CSA et du Comité d'histoire de la réféciés<br>on de l'Office, a de l'Office, a de l'Office, a de l'Offic

145

Les impératifs économiques et technologiques sont aussi expliqués dans certaines archives télévisuelles. Ainsi, dans *Au-delà de l'écran*, Pierre Louis présente-t-il successivement au public les studios des Buttes-Chaumont, le local où sont entreposés les costumes<sup>26</sup>, la sonothèque de l'ORTF<sup>27</sup>, l'atelier de fabrique des génériques<sup>28</sup>... De même, les reporters de *Micros et Caméras* vont interroger des experts sur le travail de montage<sup>29</sup>, les techniques du playback<sup>30</sup>, le tournage et la retransmission télévisée en direct<sup>31</sup>...

Au CAC, le chercheur trouve encore d'autres archives l'aidant à comprendre les conditions de production. Les dysfonctionnements sont détaillés dans les procès-verbaux des réunions du Comité de télévision et du Conseil des programmes<sup>32</sup> qui déplorent, par exemple, qu'en 1957 sur sept cars de reportage quatre ne soient pas utilisés, faute de personnel.

Les questions financières transparaissent également dans les dossiers intitulés « Affaires commerciales », qui renferment les contrats conclus entre la SOFIRAD, puis le service des affaires commerciales de France Télévision, avec des grandes entreprises publiques et privées. Au fil des pages, le lecteur découvre qu'Air Inter transporte gratuitement les équipes de télévision à condition que celles-ci montrent ses caravelles puis ses Airbus. Il remarque que les syndicats d'initiative ont procuré le gîte et le couvert de nombreux comédiens et techniciens en échange d'une promotion de leur région et des produits de leur terroir. Il note que le comité de l'élégance française a du donner beaucoup d'argent pour que les animateurs, les speakerines et les acteurs portent ses vêtements. ... Il comprend que les ministères de l'Agriculture<sup>33</sup> et de l'Équipement ont obligé l'ORTF à montrer des constructions (le pont de Tancarville dans Livre Constraints (a symmetric of the constraints) is the symmetric of the constraints of the constraints of the constraints of the constraints of the constraints of the constraints of the constraints of the constraints o

- 26. Émission du 2 avril 1961.
- 27. Émission du 2 juillet 1961.
- 28. Émission du 23 mai 1965.
- 29. Émission du 12 février 1966.
- 30. Émission du 23 avril 1966.
- 31. Émission du 4 février 1967.

32. Le Conseil des programmes, initié en 1950 par le ministre de l'Information Albert Gazier, se réunit chaque mercredi après-midi (dans les locaux de Cognacq-Jay); le comité de télévision, créé le 23 septembre 1953 par le ministre de l'Information Émile Hugues, se réunit chaque jeudi matin (36 avenue de Friedland). Tous deux sont formés du directeur des programmes, de représentants des syndicats d'acteurs, d'auteurs, de réalisateurs de films, de compositeurs, de constructeurs de téléviseurs, de journalistes. Le Comité de télévision accueille, par ailleurs, deux représentants des Cultes. Les deux instances ont reçu la même mission : « apporter à domicile un spectacle de qualité » (voir PV de la première réunion du Comité de télévision, 23 septembre 1953). Le Conseil des programmes est purement consultatif. Le Comité de télévision, par contre, élit les collaborateurs du directeur des programmes.

33. Le ministère de l'Agriculture possède une société écran, Agrafilm, qui coproduit des feuilletons avec l'ORTF.

Myriam Tsikounas, « Comment travailler sur les archives de la télévision en France ? », *S. & R.*, nº 35, printemps 2013, p. 131-155.

*L'Homme du Picardie*), des aménagements du littoral (la côte languedocienne et la Camargue) et des zones viticoles.

D'autres archives, dispersées, renseignent sur les interdits. La préfecture de Police garde la trace, non seulement des autorisations et des refus de tournage, mais du « fichage » de certains journalistes et présentateurs au moment des grandes grèves de la télévision, en octobre-novembre 1956, en mai 1967 et Mai 68.

De même, les fonds déposés à l'Ina par certains réalisateurs, mais aussi par deux chefs décorateurs de la télévision, Maurice Valay et Pierre Peytavi, contiennent des lettres faisant été des difficultés de réalisation : tracés imposés dans une ville par la municipalité, courriers répétés à des châtelains pour les convaincre que les caméras n'abîmeront pas les parquets, que les lampes ne feront pas virer les couleurs des tentures et des tapisseries, que l'équipe ne déménagera pas trop de meubles postérieurs à l'époque mise en scène. Les photos de repérage accompagnant ces documents renseignent, en creux, sur les lieux de tournage qui avaient été retenus à l'origine. Livre starting the interdition of the interdition of the starting of the starting of the starting particles of references are non-orientation of the starting particles of references are non-orientation of the starting of

Au CAC, les refus et les demandes de modification des synopsis apparaissent dans les fiches de lecture rédigées par les experts [ill. 2] et dans les synthèses de ces fiches. Ils sont également signalés dans les procès-verbaux des réunions hebdomadaires du Conseil des programmes et du Comité de télévision qui débutent généralement par une discussion sur les projets déposés.

Pour certains événements comme les attentats et les conflits armés, il peut encore être intéressant d'aller visionner à l'ECPad (Établissement de communication et de production audiovisuelle de la défense) les images tournées par les opérateurs militaires, les casques bleus ou les pompiers de Paris afin de les comparer aux sujets de JT et comprendre ce que les télévisions françaises ont été autorisées à prélever ou ont choisi de sélectionner<sup>34</sup>.

Pour suivre les vicissitudes d'une réalisation, le chercheur dispose, à l'Ina, des fiches de tournage, sur lesquelles sont notés les changements de dates et les ajouts de journée, ainsi que des nombreuses photos de tournage<sup>35</sup> déposées par des cinéastes ou des décorateurs, pour certaines déjà publiées dans

<sup>34.</sup> Voir, par exemple, le mémoire de maîtrise de Samia Hamouche sur les images de l'attentat dans le RER B au métro Saint-Michel (*La Représentation de l'attentat de Saint-Michel par les journaux télévisés*, sous la direction de Jean-Louis Robert et Myriam Tsikounas, université Paris 1, 2002, p. 176 - 278).

<sup>35.</sup> Un million et demi de photographies, dont une partie est désormais accessible en ligne sur le site Photo.ina.fr.

les magazines de programmes. Il peut aussi visionner les reportages que les actualités régionales et les émissions réflexives<sup>36</sup> ont consacré à un tournage, en faisant préciser aux artistes interrogés les déboires qu'ils rencontrent : avanies climatiques, retards, modifications de scénario obligées.

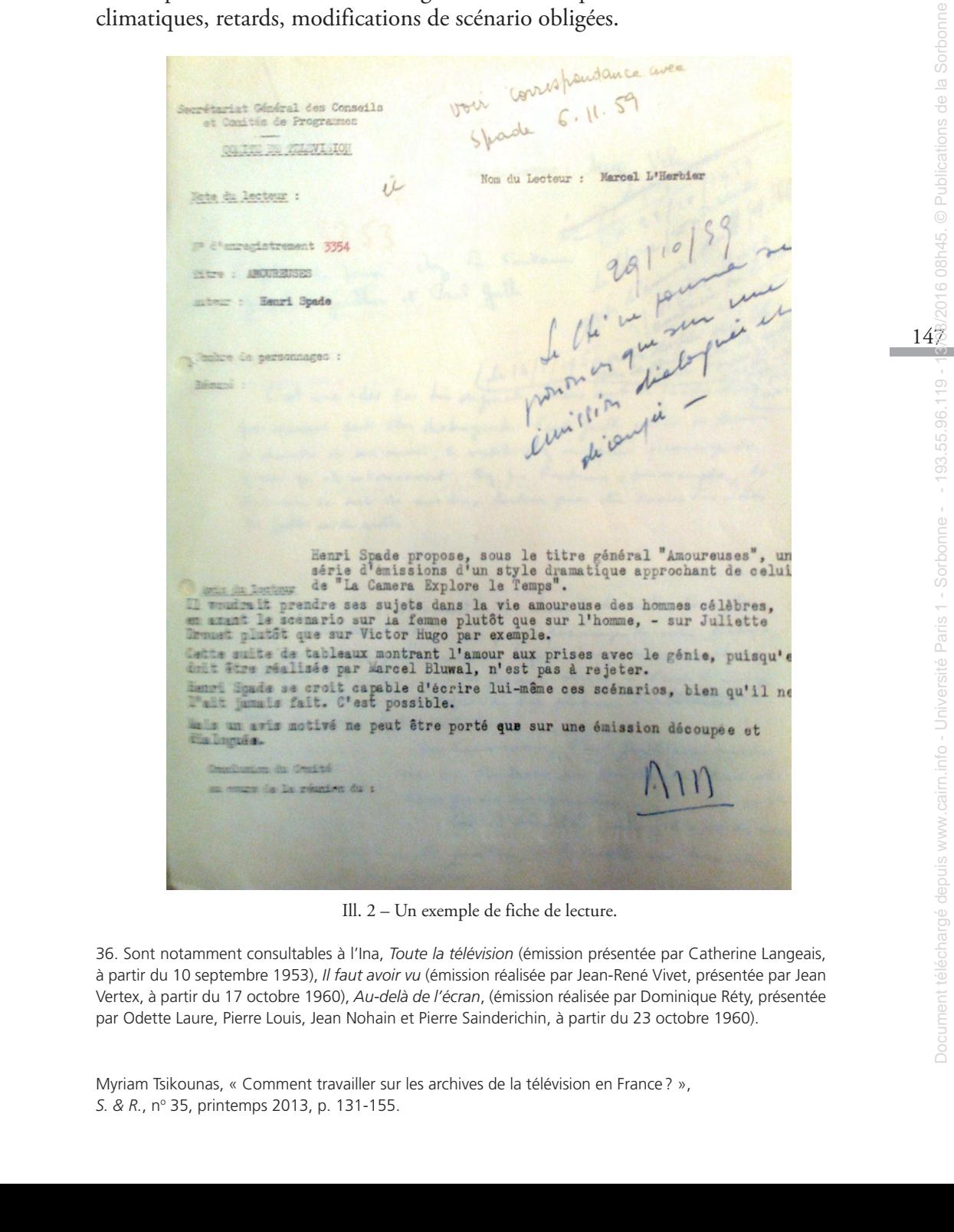

Ill. 2 – Un exemple de fiche de lecture.

36. Sont notamment consultables à l'Ina, *Toute la télévision* (émission présentée par Catherine Langeais, à partir du 10 septembre 1953), *Il faut avoir vu* (émission réalisée par Jean-René Vivet, présentée par Jean Vertex, à partir du 17 octobre 1960), *Au-delà de l'écran*, (émission réalisée par Dominique Réty, présentée par Odette Laure, Pierre Louis, Jean Nohain et Pierre Sainderichin, à partir du 23 octobre 1960).

Myriam Tsikounas, « Comment travailler sur les archives de la télévision en France ? », *S. & R.*, nº 35, printemps 2013, p. 131-155.

Les articles parus dans *Le Film français*, *Écran global* ou *Radio, Ciné, Télé*/ *Télérama*, permettent, quant à eux, de resituer la télévision française dans son contexte européen ou mondial, de comparer ses émissions à celles de la BBC, de la RTBF ou de Radio Canada pour détecter les emprunts et mettre au jour les spécificités nationales.

## *Programmation et diffusion*

À la télévision, contrairement au cinéma, les émissions sont produites en vue de leur diffusion dans un flux qui finira par ne plus jamais s'interrompre.

Les contraintes de programmation sont particulièrement explicites dans les procès-verbaux des réunions du Comité de télévision et du Conseil des programmes.

Dans le procès-verbal de la réunion du Comité de télévision du 4 novembre 1955, nous apprenons que Jean d'Arcy, alors directeur des programmes, a décidé de placer chaque soir avant le JT, un feuilleton non par goût mais par nécessité technique, un battement de 15 minutes, de 20 heures à 20 heures 15, étant nécessaire pour libérer l'unique studio disponible et le mettre en état pour les actualités. Dans le procès-verbal de la réunion du Comité de télévision du 5 avril 1957, nous découvrons qu'il n'est pas possible de réaliser plus de deux dramatiques par semaine faute de place, parce que la RTF ne dispose que de deux studios pour la fiction et qu'il faut « compter trois jours pour la construction des décors, deux jours et demi de répétition dans le décor, un jour et demi de déconstruction des  $d\acute{e} \text{cors}^{37}$ . de la K18 to de Raillot Causale pour détecter les emprusses en tractre au jour<br>
2013 Programmation en diffusion (alors and diffusion sont produits en value de la diffusion dans in flux qui filmin par ne plus lamina is int

La complexité de la programmation sourd également dans les archives déposées à l'Ina par d'anciens directeurs et coordinateurs de programmes<sup>38</sup>. Dans un ensemble de notes, de correspondances privées et publiques, Jean d'Arcy<sup>39</sup>, mais aussi Philippe Ragueneau<sup>40</sup> et Xavier Larère<sup>41</sup> expliquent les impératifs qui ont été les leurs, compte tenu des exigences du ministère de l'Information, de la faiblesse des budgets et des goûts supposés du public. Ils évoquent, plus généralement, la politique interne et externe de la télévision française.

39. Directeur des programmes de 1952 à 1958.

41. Directeur des programmes puis directeur général de la deuxième chaîne, de 1968 à 1981.

Myriam Tsikounas, « Comment travailler sur les archives de la télévision en France ? », *S. & R.*, nº 35, printemps 2013, p. 131-155.

<sup>37.</sup> Propos de Jean d'Arcy, p. 20.

<sup>38.</sup> Initialement déposées au Comité d'histoire de la télévision, dont les fonds se trouvent maintenant à l'Ina.

<sup>40.</sup> Directeur puis coordinateur des programmes de 1964 à 1974.

Les procès-verbaux des réunions du Conseil des programmes et du Comité de télévision permettent, quant à eux, de saisir les déprogrammations pour des motifs variés. Les participants font, en effet, systématiquement allusion à des arrêts d'émission pour plagiat et peur du procès, pour des questions de secret-défense ou de diplomatie, telle l'annulation de l'émission *Air, terres, mer*, imposée par l'OTAN puis reportée à sa demande « en raison de la Conférence de Berlin<sup>42</sup> ». Les membres de ces deux instances discutent aussi, régulièrement, de publicité illégale. Ainsi, en avril 1972, décident-ils l'interruption, au dixième épisode et en plein suspense, du *Manège de Port Barcarès* car les commissions parlementaires se sont émues du caractère promotionnel de ce feuilleton qui vante trop les mérites touristiques de la côte languedocienne.

En comparant les rapports des chefs de chaîne aux conducteurs qui sont envoyés chaque semaine à la presse, le chercheur comprend de suite quelles émissions n'ont pas été diffusées, avec ou sans explications. Une simple lecture attentive lui permet de savoir qui a pu voir tel programme et dans quelles conditions. En effet, le responsable d'antenne signale scrupuleusement tous les incidents qui ont émaillé la journée : retards, pannes de réseau privant une partie des Français de leur petite lucarne, mauvaise qualité de l'image ou du son, lancement de dernière minute du carré blanc pour éloigner les enfants de l'écran. Il indique aussi les relais en direct ou en différé, sur une autre chaîne francophone, révélant, en creux, la politique audiovisuelle extérieure de la France. Les nombreuses coupures de presse contenues dans les fonds de la SFP déposés à l'Ina renseignent elles aussi sur la couverture du réseau. Elles informent sur le nombre d'émetteurs et de réémetteurs installés progressivement sur le territoire français et en Afrique du Nord, la captation de chaînes périphériques dans les régions frontalières, l'équipement des ménages en postes de télévision puis en récepteurs couleur. sion a des arrès d'émission pour phapita et peut du protés, peut du protés, peut depuis pari de l'entrassion di constate pari de l'entrassion di constate pari de l'entrassion di constate pari de l'entrassion di la Constan

Ces documents, comme les magazines de programmes, permettent de replacer les archives télévisuelles dans leur flux, de découvrir ce qui les précédait et les suivait. Ils donnent également à voir les autres choix qui s'offraient au public, sur les autres chaînes, au même moment, et expliquent, de fait, une bonne ou une mauvaise audience.

Parfois même, le chef de chaîne délivre d'utiles renseignements sur la manière de regarder un type d'émissions. Par exemple, le 10 mai 1964, il s'étonne qu'aucun dirigeant de l'ORTF et qu'aucun spectateur ne l'ait appelé pour se plaindre du feuilleton *Vol 272*. En effet, le troisième épisode a, par erreur, été montré avant le second, de telle sorte que les deux héroïnes, des

42. PV de la réunion du Conseil des programmes du 7 janvier 1954, p. 14.

hôtesses de l'air, reviennent de Tokyo avant même d'avoir quitté l'aéroport d'Orly. Sans doute, cette fiction, diffusée avant le 20 heures, n'était-elle suivie que distraitement.

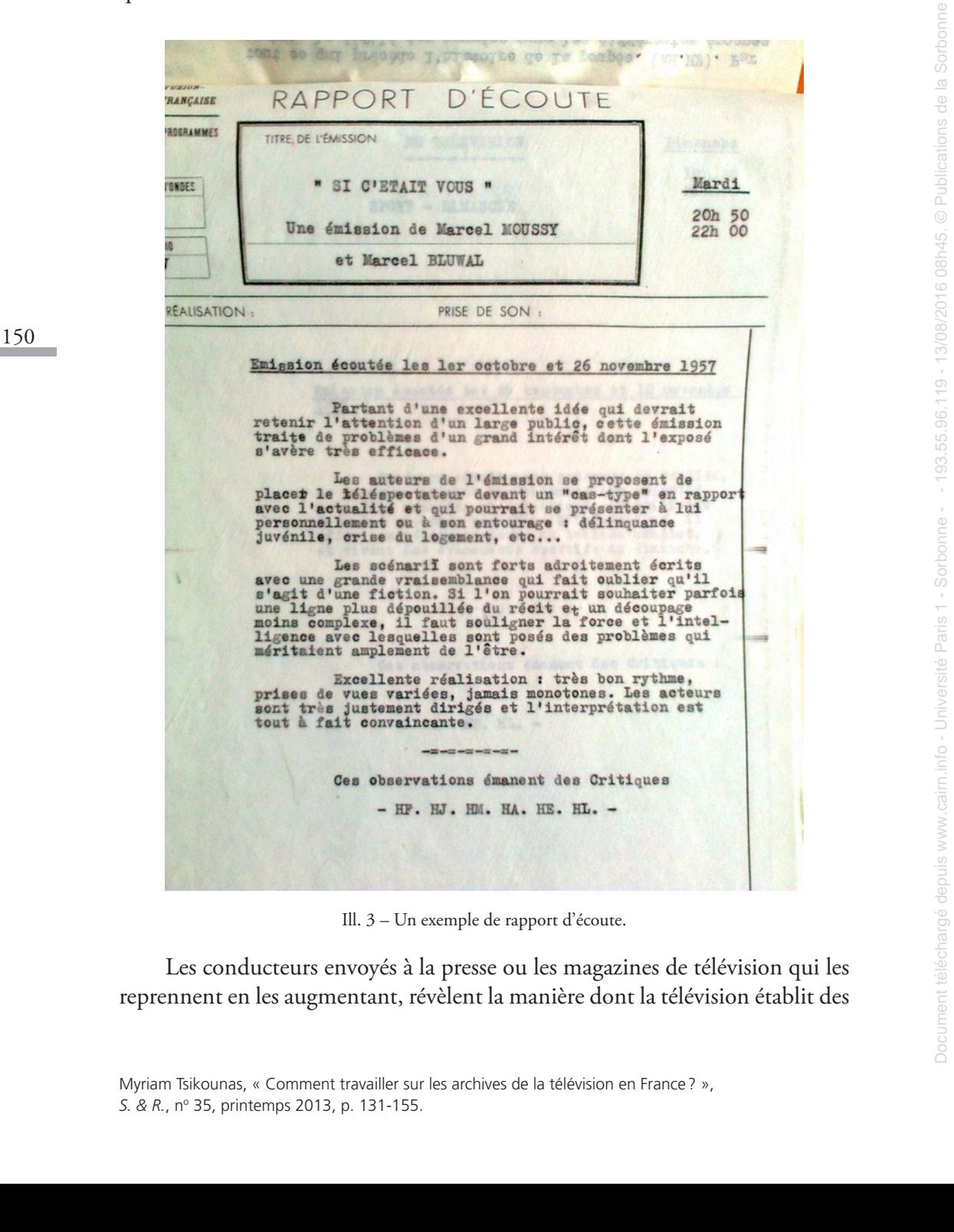

Ill. 3 – Un exemple de rapport d'écoute.

Les conducteurs envoyés à la presse ou les magazines de télévision qui les reprennent en les augmentant, révèlent la manière dont la télévision établit des

pactes de lecture avec son public et de quelle façon elle cherche, pour les émissions récurrentes, à le fidéliser. Il suffit de compulser *Télé 7 jours* ou *Télérama* pour comprendre que l'ORTF rediffuse assez systématiquement la première série d'un feuilleton juste avant de programmer la seconde. Parallèlement, les journalistes consacrent deux ou quatre pages intérieures aux vedettes – qui font également la couverture d'un ou deux numéros –, pour rappeler leur évolution professionnelle et personnelle depuis la première « saison ».

À travers leurs rubriques, « Les programmes de la rentrée », « Si vous avez manqué le début » (*Télé 7 jours*), « *Télé 60* vous en dit plus » (*Télé 60*…), ces magazines, qui appartiennent parfois aux chaînes, renseignent aussi sur la façon dont ils orientent le regard du téléspectateur. Ils créent une attente en abordant quantité de questions que les Français ne se posaient pas forcément : l'intrigue, la musique, le réalisateur, les acteurs, l'ambiance du tournage, les particularités de la région dans laquelle l'équipe a tourné… Quand des archives existent, ces documents peuvent être utilement croisés avec les reportages consacrés au futur produit, les annonces faites par les speakerines ou les bandeaux télévisuels présentant les émissions à venir.

## *Réception*

Si les archives concernant la diffusion posent peu de problèmes, il n'en va pas de même pour la documentation permettant d'appréhender la réception.

Ceux qui ont le plus abondamment commenté les programmes sont, bien sûr, les professionnels. Le CAC possède de très nombreuses « notes de visionnement » établies, des années 1950 aux années 1980, par des hauts fonctionnaires de l'audiovisuel, des dramaturges, des romanciers-scénaristes… au domicile desquels un téléviseur avait été installé. Les Archives nationales détiennent aussi des « rapports d'écoute » [ill. 3] qui synthétisent quatre ou cinq avis et sont partagés en « impression d'ensemble » et jugements sur « le programme », « la réalisation », « la technique et la prise de son » – pour les fictions s'ajoutent les rubriques « Décors et costumes » et « Interprétation ». Le chercheur dispose également, pour beaucoup d'émissions, des critiques parues dans la presse nationale et régionale, ainsi que dans les magazines de radio-télévision. serie d'uniferallemo juare seuns de programme la seconde. Icarlélement, les propreses depuis la proprese depuis la proprese depuis de la cartécargé depuis de la cartécargé de la cartécargé de la cartécargé de la Conservat

Mais l'utilisation de ces trois types de sources est délicate. Les élites et les artistes ne donnent pas vraiment leur opinion, mais celle qu'ils croient être légitime. De fait, tous jugent réussies les émissions de prestige et condamnent les jeux, les feuilletons et les productions trop expérimentales. Dans la presse, les biais sont différents. Les journalistes distribuent éloges et blâmes en fonction

de la ligne éditoriale et de l'orientation politique de leur journal. Parfois même, les articles ne sont qu'une publicité déguisée pour une chaîne qui possède le titre et a tout intérêt à promouvoir ses programmes et à discréditer ceux de ses concurrents. C'était, par exemple, le cas de *Télé 60*…, hebdomadaire appartenant à la SOFIRAD, laquelle n'est qu'une société écran de l'ORTF<sup>43</sup>.

L'avis des simples quidams est encore plus difficile à retrouver. En effet, le Centre des archives contemporaines de Fontainebleau ne détient que très peu de lettres de téléspectateurs car celles-ci étaient réacheminées vers leurs destinataires : producteurs, réalisateurs, comédiens… Il a seulement recueilli les missives adressées à Pierre Sabbagh et un échantillon des courriers généraux qui avaient été envoyés à la direction de l'ORTF, sans autre précision – la totalité des plis postés au mois de juin, de 1969 à 1974 inclus. Pour les autres mois et années, le CAC ne dispose plus que des « Synthèses de courriers » mensuelles44 conçues par le « Service des relations avec des auditeurs et les téléspectateurs ». Mais ces documents, tapés à la machine et partagés en « critiques », « éloges » et « suggestions » sont difficilement exploitables. On ne sait, en effet, ni qui parle ni d'où il parle. On ignore également si la lettre a été écrite à chaud, juste après l'émission, ou ultérieurement et si ce sont toujours les mêmes personnes qui s'expriment, de mois en mois, ou si les scripteurs sont à chaque fois différents. Par ailleurs, la juxtaposition de termes, tous élogieux ou tous réprobateurs, dénature le sens de ces avis par effet d'hyperbole. Livre and telescopy of the *Université and télé 603.* he below a sind telescopy of the *Livre Castle Castle Castle Castle Castle Castle Castle Castle Castle Castle Castle Castle Castle Castle Castle Castle Castle Castle* 

152

Document téléchargé depuis www.cairn.info - Université Paris 1 - Sorbonne - - 193.55.96.119 - 13/08/2016 08h45. © Publications de la Sorbonne

Les courriers qui se trouvent à l'Ina, dans les fonds versés par des professionnels de la télévision (Andrée Hunebelle<sup>45</sup>, Michel Polac, AB Production), les correspondances que les chercheurs peuvent consulter au domicile

44. Plus précisément bimensuelles en novembre et décembre 1952, mensuelles ensuite.

Myriam Tsikounas, « Comment travailler sur les archives de la télévision en France ? », *S. & R.*, nº 35, printemps 2013, p. 131-155.

<sup>43.</sup> La RDF, en 1942, n'est pas encore un Établissement Public Industriel et Commercial. Comme elle n'a pas le droit de commercialiser des produits radiophoniques, Pierre Laval crée un intermédiaire, la SOFIRAD (Société financière de radiodiffusion) une « société privée d'exploitation ». En 1949, lorsque la RDF se transforme en RTF, Armand Sylvestre prend la direction de cette société qui commence à faire office d'éditeur, chaque fois que la RTF souhaite réaliser une émission, en commun avec un producteur privé, français ou étranger, ou une télévision étrangère. La SOFIRAD est chargée de la commercialisation de toutes les productions de la RTF, de l'ORTF puis de France Télévision. Au départ, les membres du conseil d'administration de la SOFIRAD sont tous des représentants des ministères et de la RTF. Pour plus d'informations sur cette société privée d'exploitation, voir « La fin de la SOFIRAD », *Le Figaro*, 17/12/98; « La Sofirad va être liquidée », *La Tribune*, 23/12/98; « Sofirad : un contrôleur d'État sera chargé du démantèlement », *Les Échos*, 23/12/98.

<sup>45.</sup> Géraldine Poels, « Quand les téléspectateurs découvraient la télévision-vérité : les réceptions d'un "jeu de société" télévisé (*Le Fils du patron*, 1964) », *Télévision*, n° 1, 2010, p. 31-50 et « Faire l'histoire de la réception télévisuelle : sources, méthodes, questionnements », mis en ligne le 23 août 2012, http://map. revues.org/984.

de comédiens<sup>46</sup> ou chez les médiateurs de France Télévision pour les périodes récentes, sont plus fructueux même si certains d'entre eux sont de purs exercices de style ou se limitent à colporter les discours qui circulent autour d'eux.

Les « Lettres des téléspectateurs » publiées dans les magazines de radiotélévision, à partir de la fin des années 1950, ne peuvent pas davantage être prises pour argent comptant. En effet, le responsable de la rubrique ne laisse paraître que des courriers allant dans le sens de la ligne éditoriale de son journal ; il réunit plusieurs commentaires en un pour densifier les propos; parfois même il compose lui-même un texte à partir de plusieurs, son objectif étant simplement de créer un spectateur idéal dans lequel le lecteur de *Télérama* ou de *Télé Poche* pourra se projeter. Let the state of the state of the state of the state of the state of the state of the state of the state of the state of the state of the state of the state of the state of the state part of particle are controlled to a p

Pour les émissions postérieures au début de l'archivage du web par l'Ina, les forums de discussion semblent, par contre, beaucoup plus prometteurs car ils offrent au chercheur la possibilité de retrouver les scripteurs et d'échanger avec  $e^{47}$ .

Le CAC dispose aussi des différentes enquêtes réalisées par le Service des relations avec les auditeurs<sup>48</sup>, devenu en 1964 le Service des études de marché, puis, en 1975, le Centre des études d'opinion. Depuis les origines, en 1952, ces organismes contactent les téléspectateurs de trois manières :

- ils les interrogent directement, à l'occasion des expositions et des foires, notamment sous forme de référendum, pour connaître leurs émissions et leurs « visages » télévisuels préférés;
- ils effectuent un panel quotidien $49$ ;
- des enquêteurs lancent, chaque jour, deux cents appels téléphoniques.

Mais comme ceux-ci ne pouvaient prétendre à la représentativité compte tenu du faible équipement téléphonique des Français jusqu'au mitan des années 1970, ils ont rapidement été remplacés par deux cents entretiens quotidiens à domicile, avec mesures d'audience permettant de savoir, en

48. Dirigé successivement par Roger Veillé, Jean Oulif et Jacques Durand.

49. Panel effectué de 1967 à 1984. Deux cents personnes, recrutées alternativement par la SOFRES et par l'IFOP, notaient pendant quinze jours leur écoute de la télévision et appréciaient chaque émission, de façon à ce que les deux instituts de sondage puissent calculer à la fois le taux d'audience et le taux de satisfaction.

<sup>46.</sup> Voir Bérangère Decroux, *À nous deux Paris : comparaison du* Temps des copains *et de* Seule à Paris, mémoire de maîtrise sous la direction de Pascal Ory et Myriam Tsikounas, université Paris 1 Panthéon-Sorbonne, 2003, 406 p. Bérangère Decroux a eu accès aux lettres reçues par Maryse Méjean, l'une des héroïnes du *Temps des Copains*.

<sup>47.</sup> Voir Vanessa Bertho, *Démons et merveilles. De l'autre côté du miroir dans les séries collèges*, mémoire de master 2 sous la direction de Myriam Tsikounas, université Paris 1 Panthéon-Sorbonne, 2008, 246 p.

pourcentage, combien de personnes avaient regardé telle émission et comment elles l'avaient appréciée<sup>50</sup>.

Les Archives nationales possèdent également les grandes enquêtes que le CEO faisait réaliser, deux fois par an, sur tout le territoire français, par deux instituts de sondage, l'IFOP-ETMAR et la SOFRES. Les questionnaires étaient conçus selon les règles de représentativité préconisées par l'INSEE c'està-dire en classant les 12 000 personnes interrogées à chaque fois selon l'âge, le sexe, le niveau d'études, l'appartenance géographique, religieuse, politique et professionnelle mais sans prendre en compte le style de vie. Le CCO fabiat réalites deux foi par au sur tout le territoir français, par<br>deux institut concept solon les négléchargé deprésentativé préconsitée par l'INSEE c'est.<br>Active concept solon les négléchargé de proposentativé p

Pour les périodes ultérieures à 1985 les archives, consultables à l'Ina, sont moins riches, limitées aux enquêtes couvertes par Médiamétrie, société privée, chargée de fournir les résultats d'audience<sup>51</sup>.

Au CAC est aussi déposée une partie des longs entretiens, dits de motivation, réalisés par l'ORTF qui cherchait à mieux comprendre le comportement du téléspectateur, et conséquemment les causes de l'échec ou du succès d'une  $émission<sup>52</sup>$ .

Mais toutes ces enquêtes, auxquelles s'ajoutent celles qui ont été élaborées par les magazines de programmes à partir de 1957, ont les mêmes limites<sup>53</sup> : elles induisent les réponses à travers la façon de poser les questions; elles omettent des questions et des options de réponse; elles renseignent plus sur les croyances et l'état d'esprit de leurs concepteurs que sur les goûts du public.

Par ailleurs, les enquêteurs n'interrogent que les détenteurs d'un poste de télévision et ne prennent pas en compte les moins de quinze ans. De fait, le seul moyen de connaître l'avis des jeunes est de parcourir la presse enfantine et de visionner les micro-trottoirs réalisés par les équipes de *L'Antenne est à nous*, *Jeudimage* et *Au-delà de l'écran*54. Les élèves, interrogés tous ensemble à la sortie de l'école sur leur écoute de la veille ou du mercredi/jeudi après-midi,

Myriam Tsikounas, « Comment travailler sur les archives de la télévision en France ? », *S. & R.*, nº 35, printemps 2013, p. 131-155.

<sup>50.</sup> Les calculs de l'indice de satisfaction étaient effectués de la manière suivante : l'enquêteur donnait au téléspectateur interrogé le choix entre cinq réponses : excellent, très bon, bon, moyen, mauvais. Le Service multipliait par quatre la réponse excellente, par trois très bon, par deux bon, par un moyen. Ces enquêtes sont redevenues téléphoniques en 1976.

<sup>51.</sup> L'audimat est calculé à partir d'un échantillon de 1000 foyers. L'audience cumulée, dans ce cas, correspond au nombre de foyers qui se sont portés à l'écoute, durant l'émission.

<sup>52.</sup> L'office avait recruté une équipe de dix personnes dirigée par une psychologue venue de l'université de Strasbourg.

<sup>53.</sup> Voir Pierre Bourdieu, « L'opinion publique n'existe pas », *Les Temps modernes*, n° 318, janvier 1973, p. 1292-1309.

<sup>54.</sup> L'émission *Au-delà de l'écran* du 19 février 1961 est particulièrement représentative.

répondent avec beaucoup de spontanéité, même si, le plus souvent, le deuxième se limite à répéter les commentaires du premier ou à en prendre, résolument, le contre-pied.

Ainsi, le chercheur peut-il dorénavant travailler sur les archives télévisuelles aussi efficacement que sur des sources plus classiques. Sa seule obligation est d'apprendre, préalablement, à domestiquer les outils documentaires qui l'aideront à parcourir les fonds et à visionner les corpus constitués.

Mais il lui reste maintenant à réfléchir à la conception d'un objet multimédia qui lui permettra de placer véritablement les images et les sons au centre même de l'écrit. Il lui faut aussi veiller à ce que le « goût de l'archive » et les spécificités disciplinaires ne débouchent pas sur des analyses cloisonnées, dédiées à l'édification des particularismes d'un genre de programmes ou d'un type d'archives. Ainal, le chercheur proud le doctone<br>santé de assis d'élescons plus designes . Se seule doctone relation des propresses de la chére<br>paritie de monte de l'acceleris en de visionne les computes communestes<br>qui la<br>dictorn.in

#### $\mathcal{C}$

Le chercheur trouvera d'utiles renseignements sur les archives télévisuelles dans :

Philippe Artières, « Les lieux de l'image et du son. Questions à Éric Le Roy et Jean-Michel Rodes », Sociétés & Représentations, nº 19, avril 2005, p. 270-279. Évelyne Cohen et Pascale Goetschel, « La documentation écrite de l'Institut national de l'Audiovisuel : un ensemble foisonnant de ressources », *Sociétés & Représentations*, no 25, mai-juin 2008, p. 173-181.

Collectif, « Radio et télévision : les archives écrites », *Dossiers de l'audiovisuel*, nº 70, nov.-déc. 1996.

Denis Maréchal et Jean-Michel Rodes, « Une richesse à découvrir : les fonds complémentaires des collections du dépôt légal de la radio télévision », *Le Temps des médias*, nº 9, 2007/2, p. 247-262.

Jean-Michel Rodes, « Les collections de l'Inathèque », *Le Temps des médias*, no 4, 2005/1, p. 295-297.

Claire Sécail « Radio et télévision : les fonds de l'Ina », *Matériaux pour l'histoire de notre temps*, nº 89-90, 2008/1, p. 79-81.